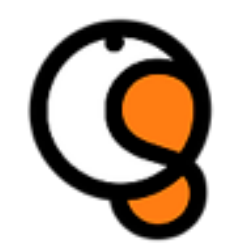

#### **Jornada de Actualización Sobre el Proceso Editorial – JAsPE 4ª ed.**

#### **Taller de búsquedas bibliográficas**

#### **Taller de gestores de referencias bibliográficas**

Helena Martín Rodero – helena@usal.es

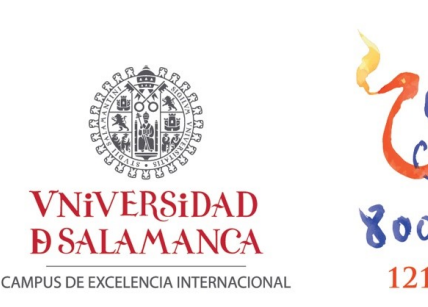

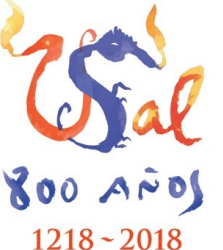

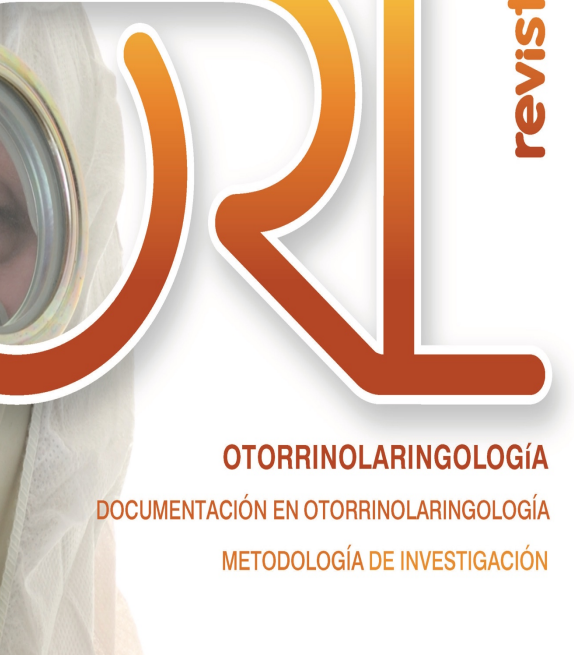

Vol. 7, N. 2, 2016

eISSN: 2444-7986 DOI: http://dx.doi.org/10.14201/orl201672

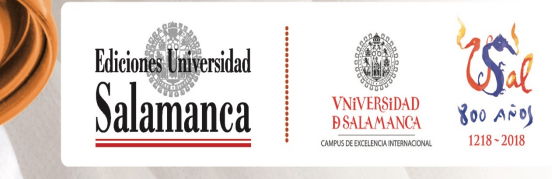

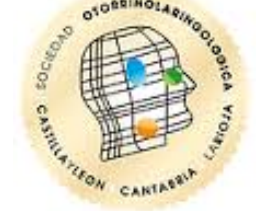

Hospital de Burgos, 24 de septiembre de 2016

# **Introducción La búsqueda bibliográfica**

Helena Martín Rodero helena@usal.es

#### **Cómo buscar información científica**

#### **La búsqueda bibliográfica**

Es el conjunto de procedimientos, manuales, automáticos e intelectuales, **encaminados a localizar, seleccionar y recuperar** aquellas referencias o documentos que responden a nuestro tema de interés.

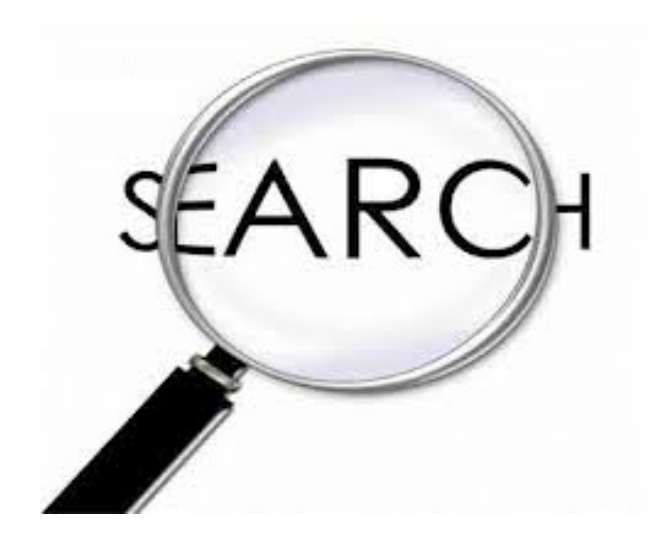

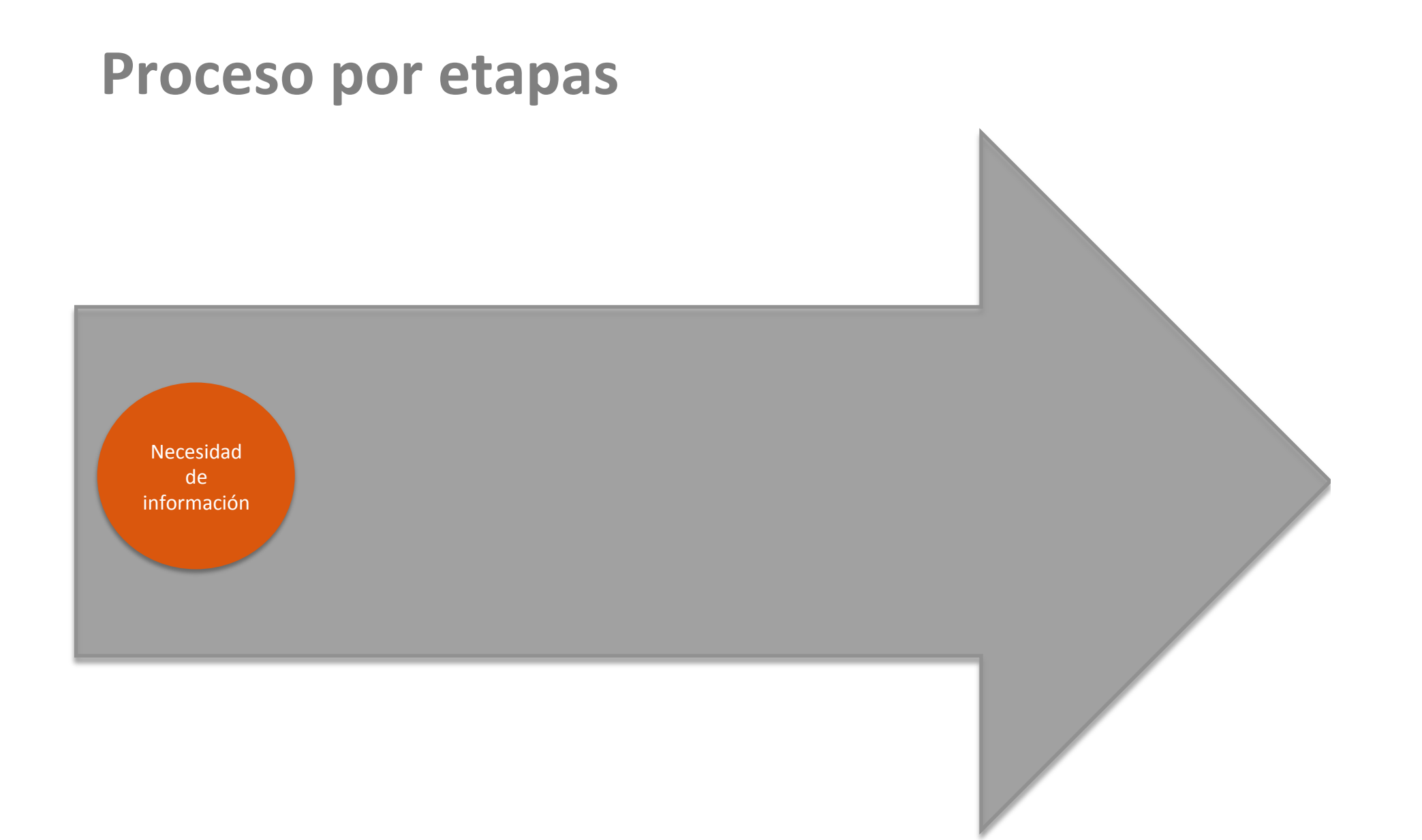

## **Necesidad de información**

- **Identificar el nivel de conocimientos** de la comunidad científica sobre un tema determinado.
- **Obtener ideas** que ayuden a generar nuevas
- investigaciones.
- **Responder** a una pregunta clínica.
- **Actualizar** conocimientos.

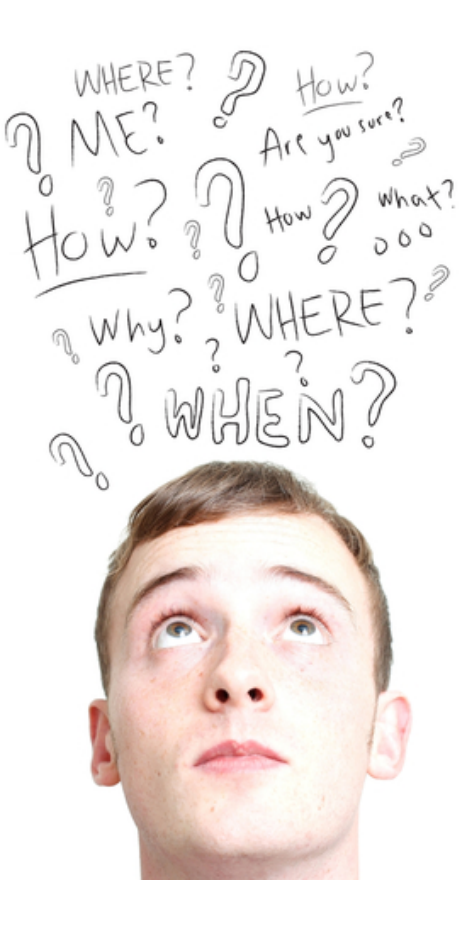

#### **Revisiones de la literatura**

#### **Revisión narrativa**

Las suele hacer un experto en el tema, que revisa la literatura y la analiza según su criterio, haciendo, generalmente, un resumen de síntesis cualitativa con sus conclusiones de experto. Este tipo de revisiones son buenas para hacernos una idea general sobre un tema, pero no suelen servir para responder a preguntas concretas. Además, como no se especifica cómo se hace la búsqueda de información, no podemos reproducirla ni comprobar que incluya todo lo importante que haya escrito sobre el tema.

### **Revisiones de la literatura**

#### **Revisiones sistemáticas**

Son trabajos de revisión de la literatura científica. Utilizan métodos explícitos y sistemáticos para limitar los sesgos y proporcionar resultados más fiables.

#### **Meta-análisis**

Son revisiones sistemáticas **cuantitativas** en la que los resultados de estudios independientes se combinan por medio de técnicas estadísticas y de manera ponderada para producir una estimación única y más precisa del resultado.

http://www.nlm.nih.gov/bsd/pubmed\_subsets/sysreviews\_strategy.html Search Strategy Used to Create the Systematic Reviews Subset on PubMed

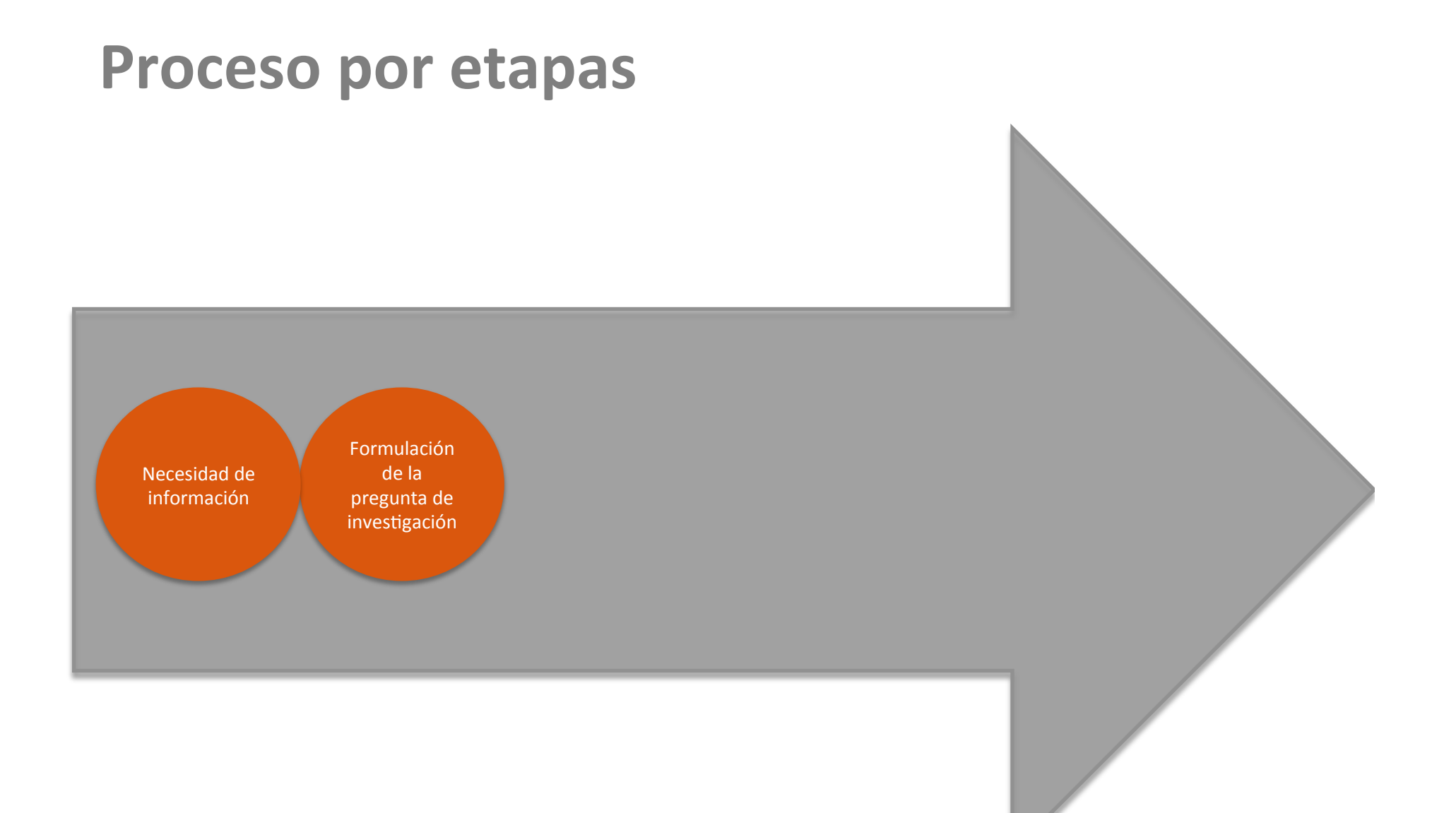

### **Formulación de la pregunta de investigación**

#### La pregunta de investigación | la pregunta clínica

- Ha de ser clara.
- Precisa.
- Estar bien estructurada.
- Debe ser susceptible de respuesta.

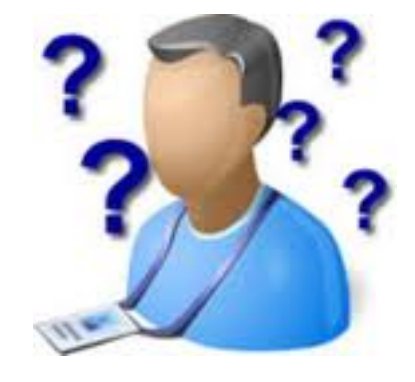

A cada pregunta ... su diseño

### **Formulación de la pregunta de investigación**

#### La pregunta de investigación | la pregunta clínica

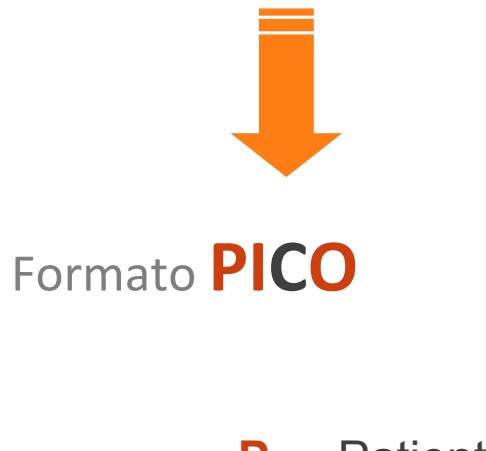

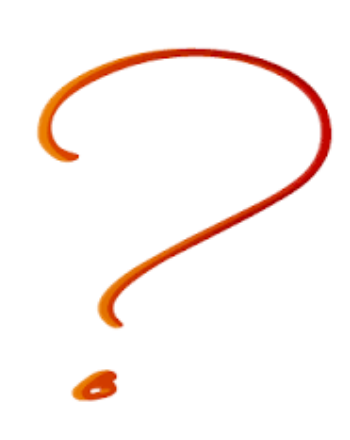

- **P** = Patient, Problem
- **I** = Intervention
- **C** = Comparison
- **O** = Outcome

#### **Pregunta de investigación | pregunta clínica**

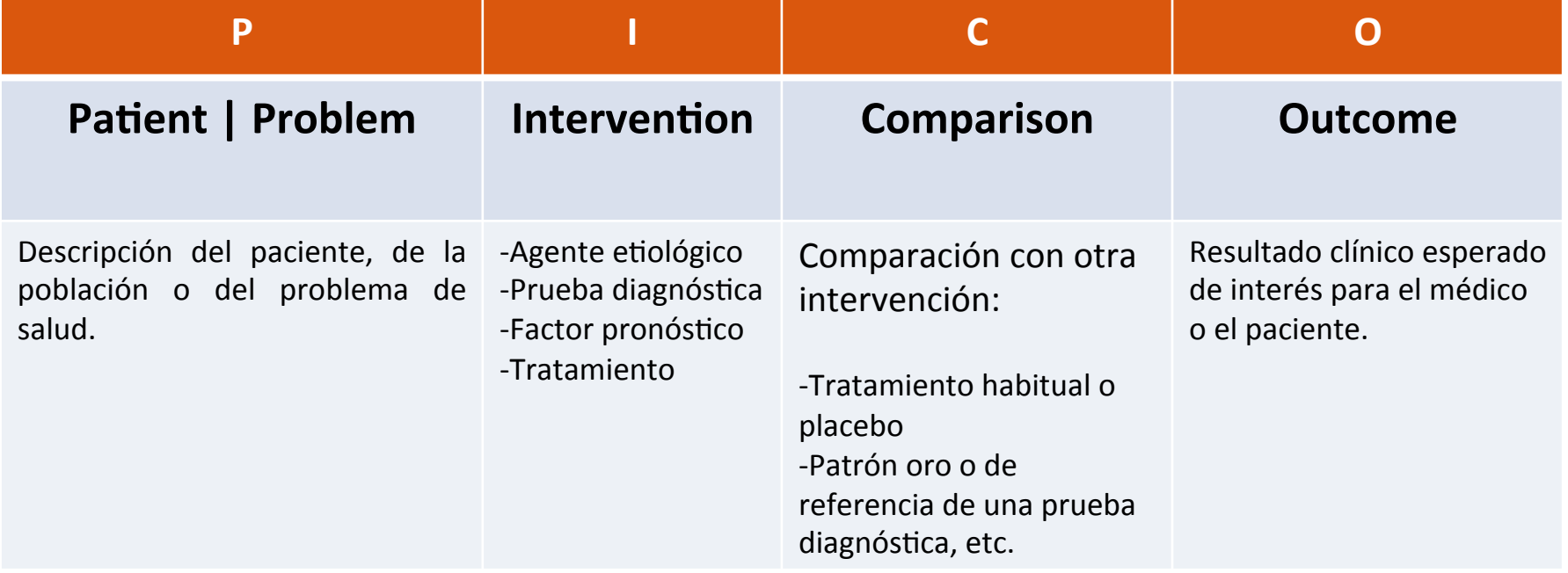

#### Pregunta de investigación | tipos de estudios

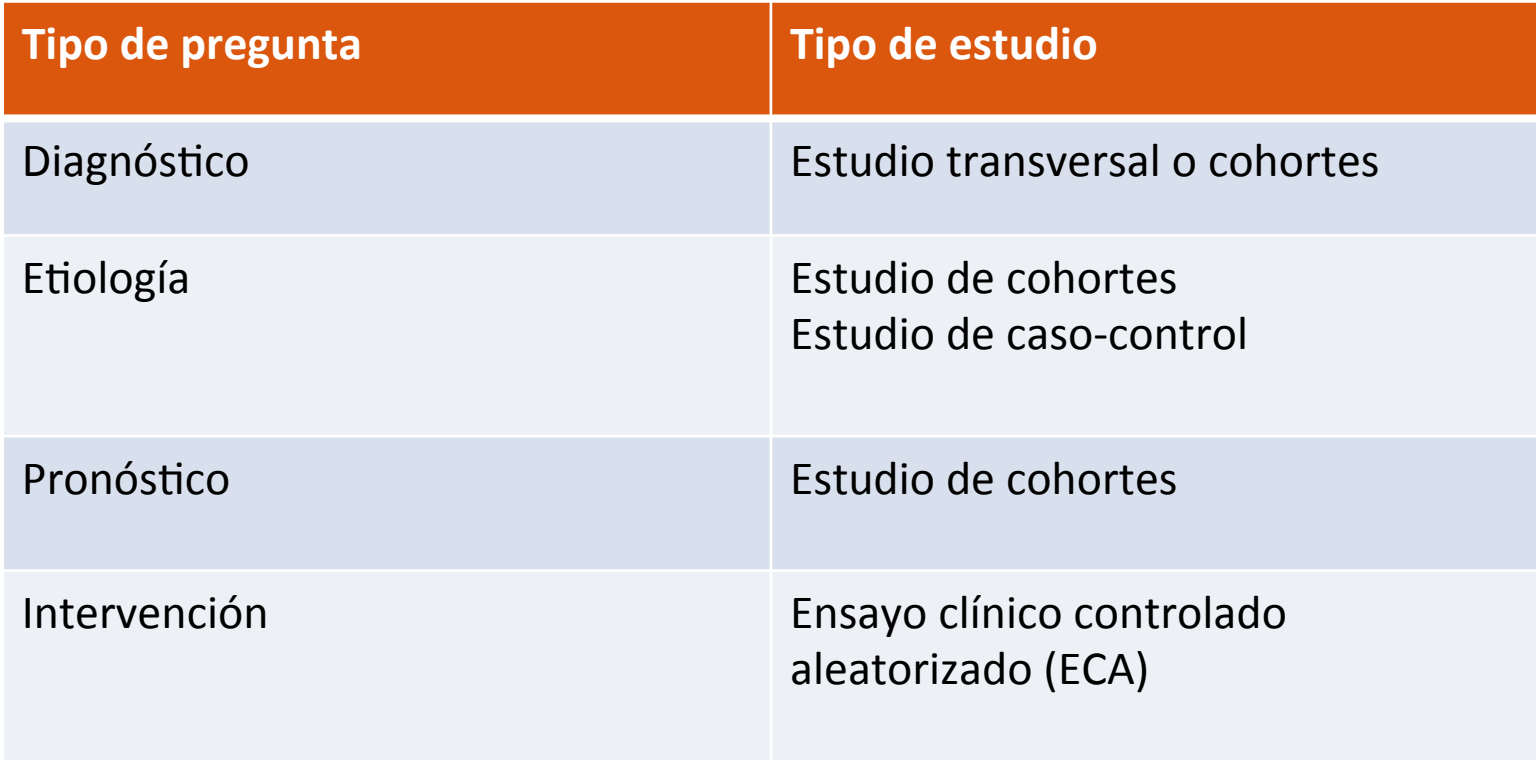

#### Pregunta de investigación | tipos de estudios

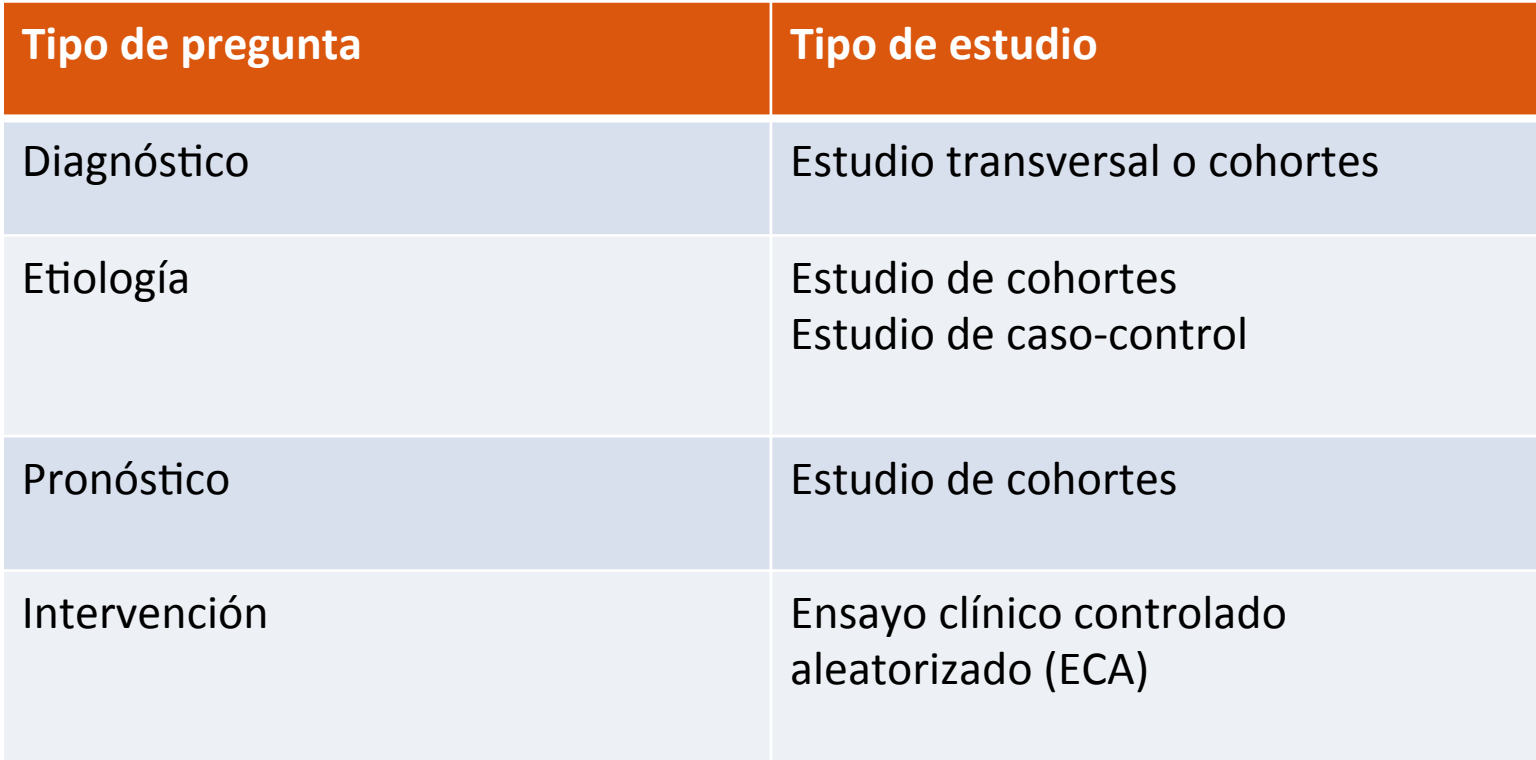

### **Ejemplo**

**Formulación de la pregunta** 

¿Es el uso de la clorhexidina eficaz en el tratamiento de la gingivitis?

- $P =$  Gingivitis
- **I**  = Clorhexidina
- **O** = Disminución o desaparición de la inflamación

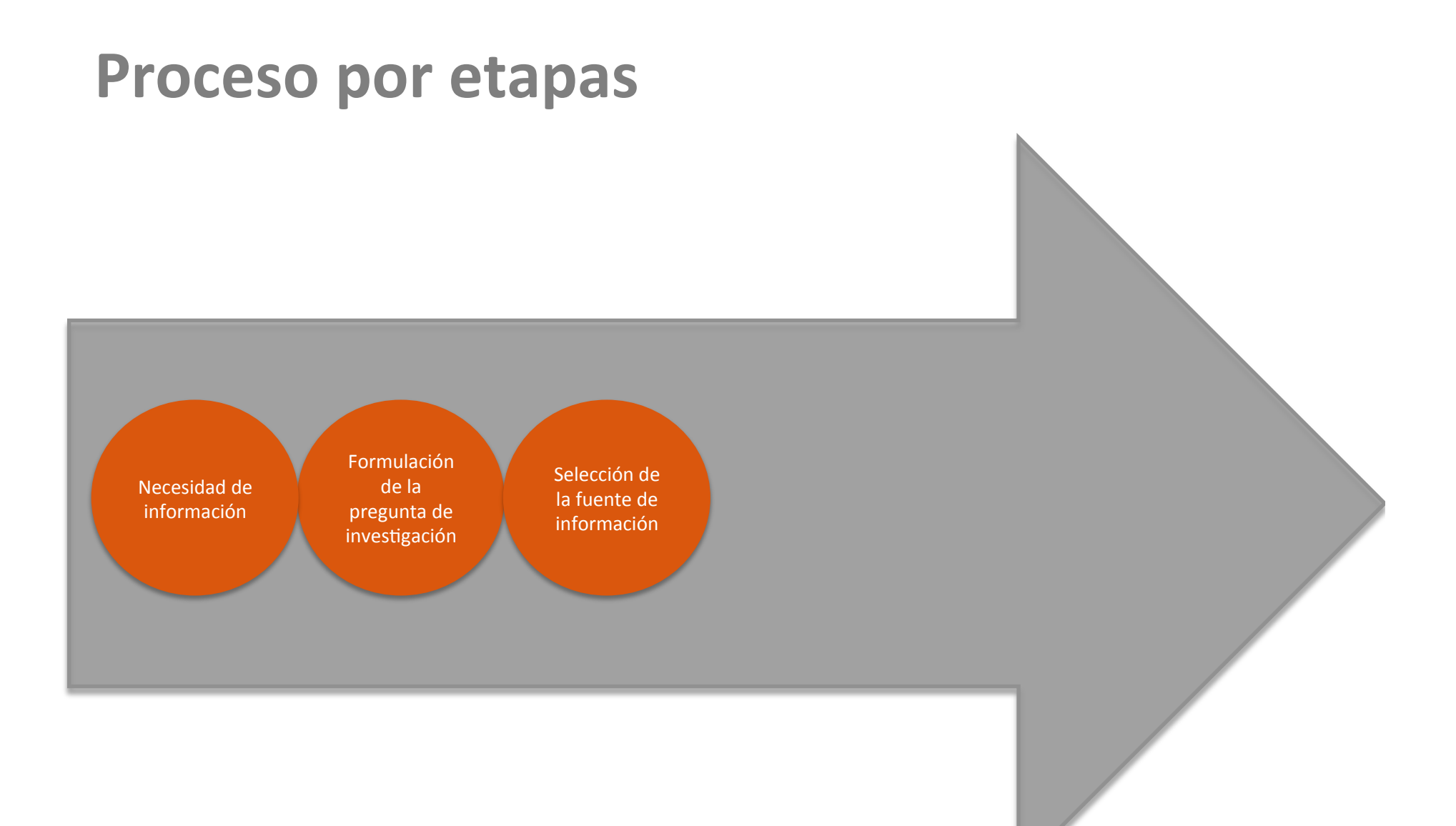

### Selección de las fuentes de información

#### **Fuentes de información**

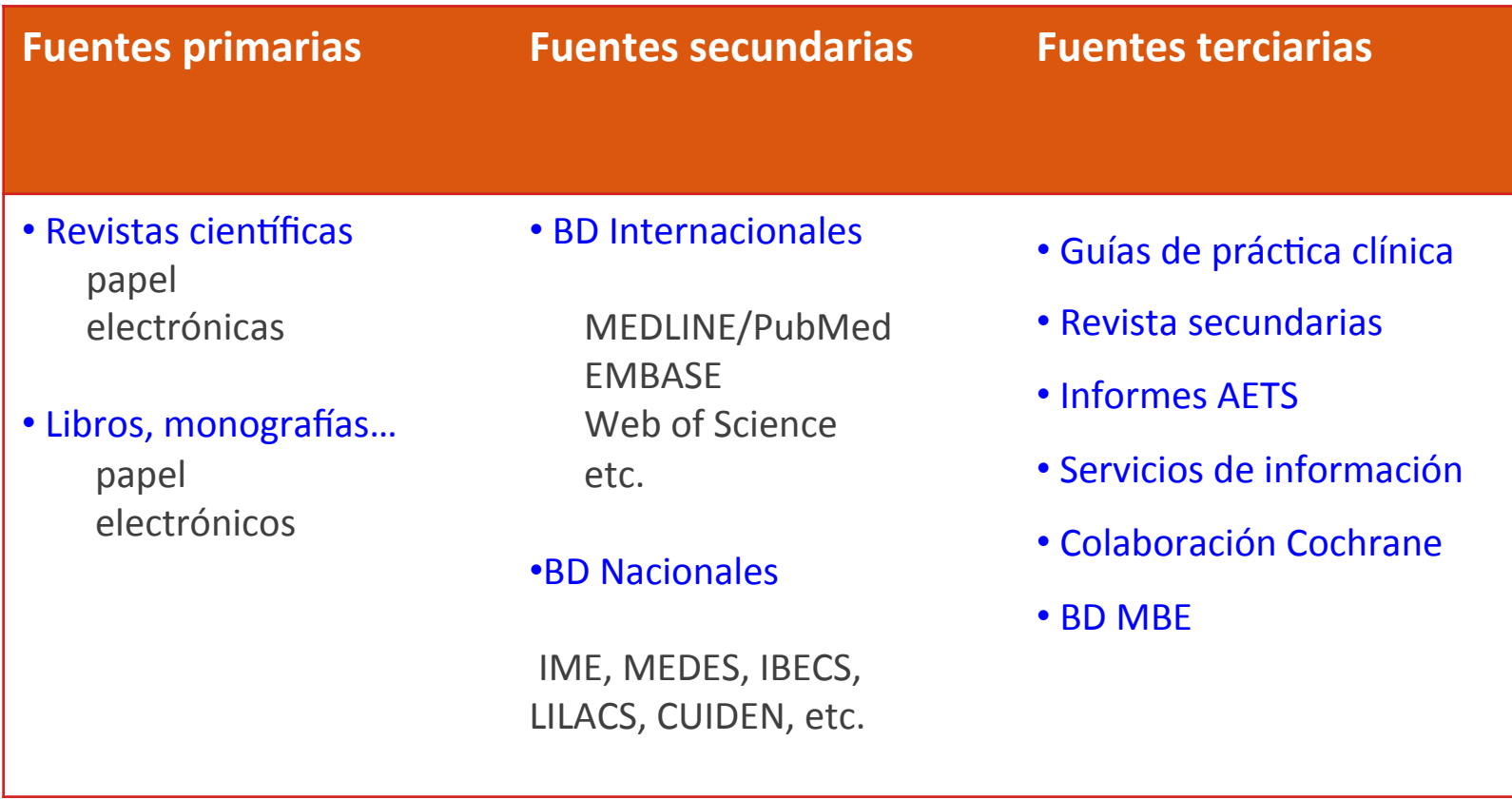

#### **Fuentes para la búsqueda de la evidencia**

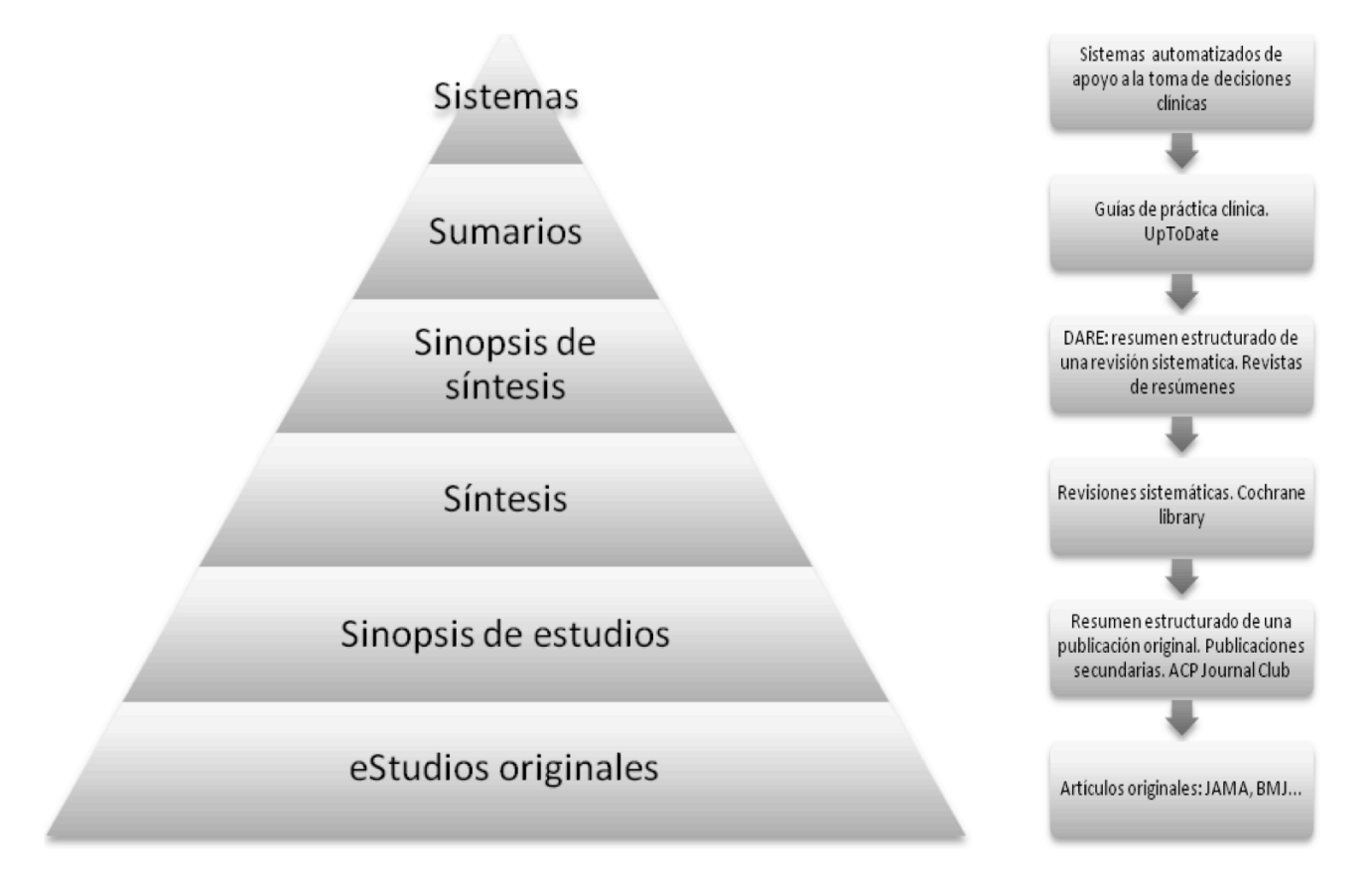

Jerarquía de la evidencia. Modificado de DiCenso A (2009)

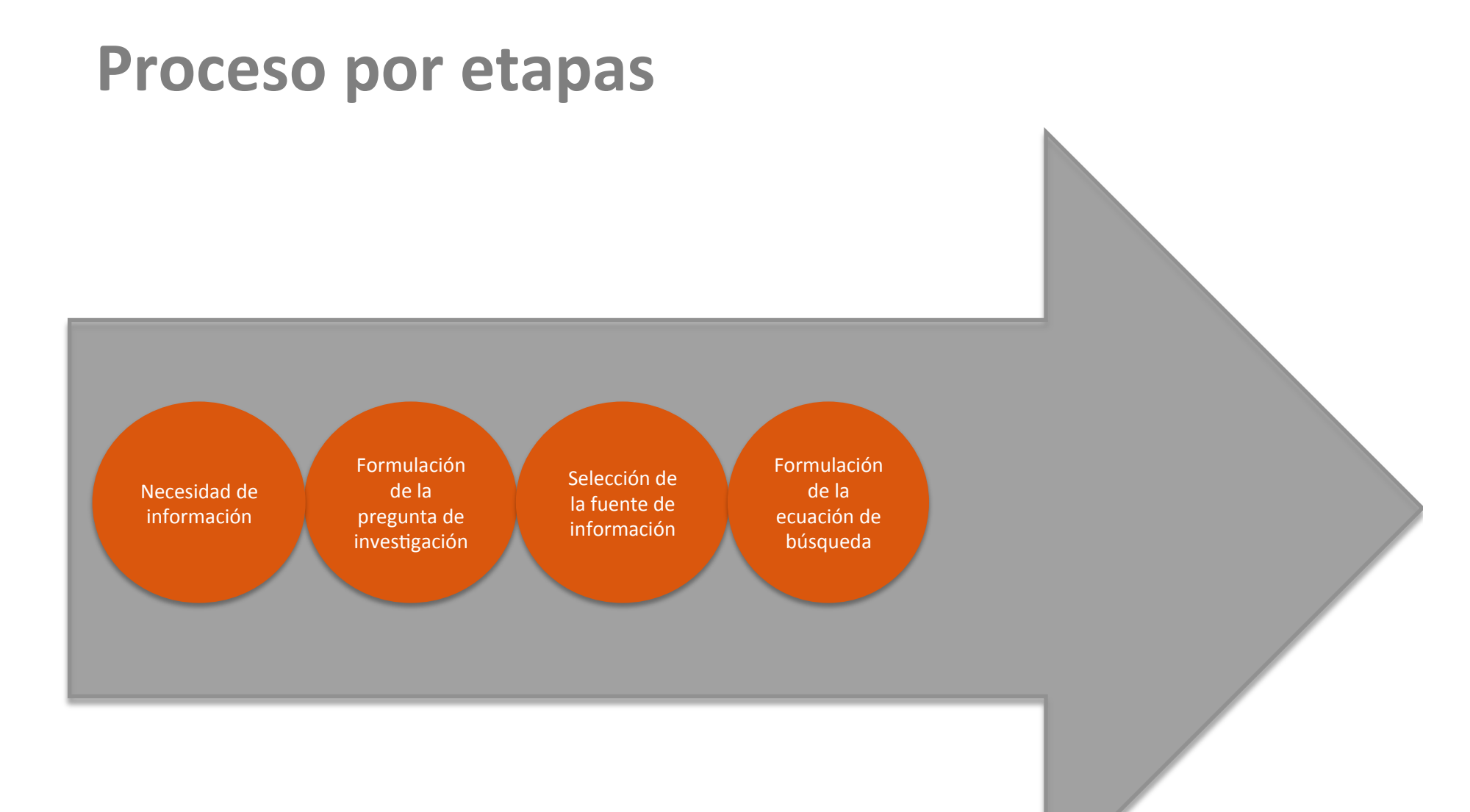

#### **Identificación y selección de los términos de búsqueda**

**Palabras clave:** términos libres del lenguaje natural, suficientemente significativos, extraídos generalmente del título o del contenido del documento.

**Descriptores\*:** términos controlados, tomados de un *Tesauro* o vocabulario, utilizados para la indización del documento y para su posterior recuperación.

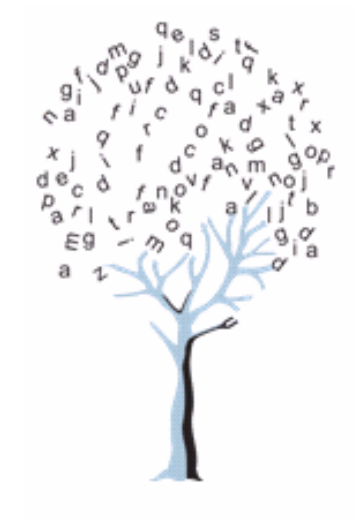

Fuente: bvg.udc.es/.../imaxes/arbore.glf

\*DRAE: *"Término o símbolo válido y formalizado que se emplea para representar inequívocamente los conceptos de un documento o de una búsqueda". http://lema.rae.es/drae/?val=Descriptor* 

**Traducción de la pregunta al lenguaje documental**

¿En mayores de 65 años con cáncer oral es eficaz el uso del cisplatino?

- 1. Identificación de los conceptos (lenguaje natural)
- Cáncer oral
- Cisplatino

2. Traducción al lenguaje documental (descriptores extraídos de un tesauro)

- Mouth neoplasms
- Cisplatin

**Cuándo utilizar palabras clave o «***keywords***»** 

•Cuando la base de datos consultada no dispone de un **tesauro.** 

•El **concepto es nuevo** y todavía no forma parte de los vocabularios controlados.

- •El concepto es **muy preciso**.
- •Se pretende una **búsqueda muy exhaustiva**.

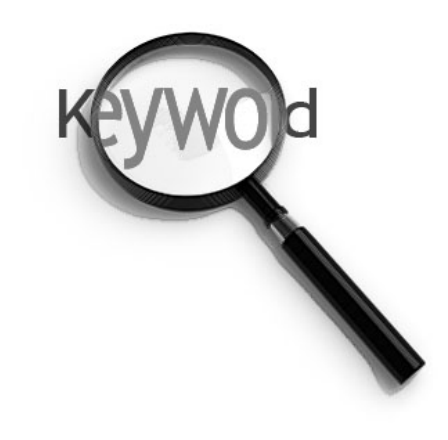

Si utilizamos el lenguaje natural, debemos:

•Buscar por el **término seleccionado** y todos sus **sinónimos**. 

- **•Buscar los términos en otros idiomas.**
- **•Buscar por las distintas variantes gramaticales** o diferentes

grafías de un término: metanálisis, meta-análisis

• Utilizar la forma desarrollada de **acrónimos y siglas.** 

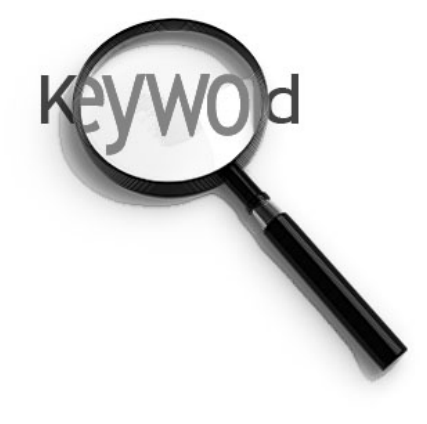

**Si utilizamos descriptores:** 

- Eliminamos la sinonimia.
- Eliminamos la polisemia.
- Eliminamos las variantes gramaticales.
- Eliminamos las ambigüedades.

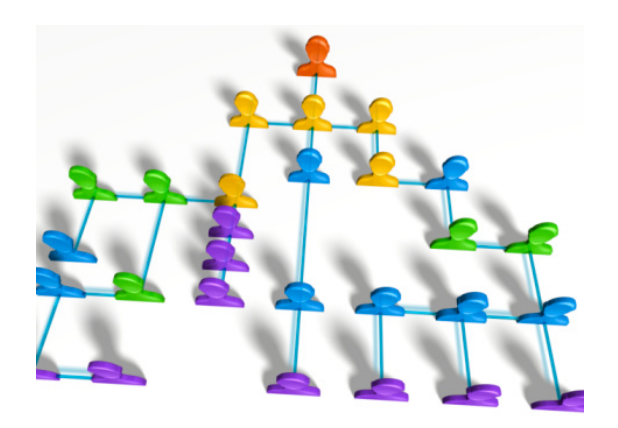

Utilizando descriptores realizaremos búsquedas más precisas

Tesauros en ciencias de la salud:

**MeSH Medical Subject Headings** 

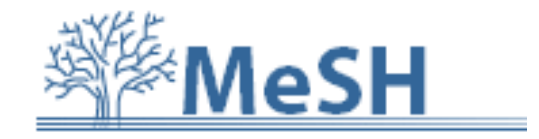

**DeCS** Descriptores en Ciencias de la Salud

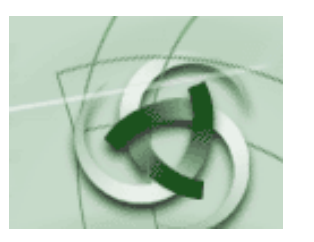

#### **Combinación de los términos de búsqueda**

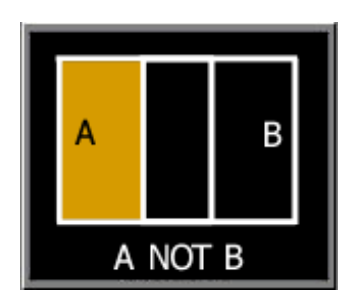

Los operadores booleanos son elementos que permiten combinar los términos

de búsqueda estableciendo relaciones sintácticas entre ellos.

La mayoría de las búsquedas en bases de datos o en buscadores se basan en los

principios de la lógica booleana.

#### **Operadores booleanos**

**AND** = (Y, &): es el operador de intersección. Enlaza dos términos en el mismo documento. Recupera los documentos que contienen ambos términos. 

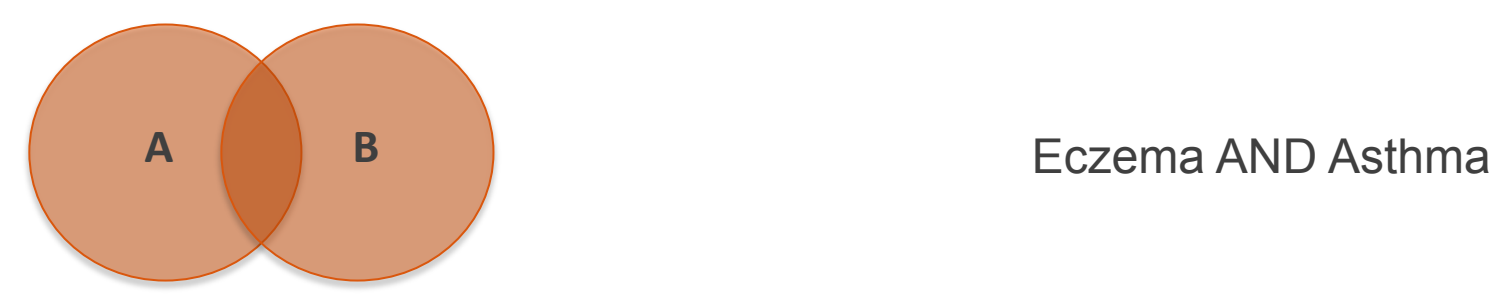

Utilizamos el operador **AND** para reducir el número de resultados

**Operadores booleanos** 

OR = (o, +): es el operador de unión. Recupera los documentos que contienen uno de los dos términos o ambos.

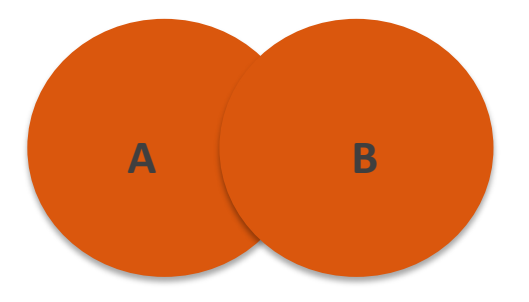

Eczema OR Asthma

Utilizamos el operador OR para ampliar el número de resultados

**Operadores booleanos** 

**NOT** = (NO, -): es el operador de exclusión. Recupera los documentos que cumplen con una sóla de las premisas.

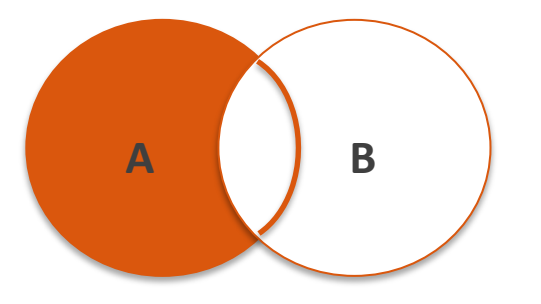

Eczema NOT Asthma

Utilizamos el operador **NOT** para reducir el número de resultados

**Operadores booleanos y el paréntesis** 

Asthma AND (Eczema OR Dermatitis)

• Para combinar los operadores booleanos debemos utilizar paréntesis • La sentencia incluida en los paréntesis se buscará primero

**Operadores de proximidad** 

**Conjunto de símbolos** que utilizan algunas bases de datos para encontrar términos que están cercanos en los registros

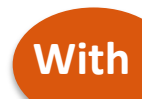

**With** Los términos buscados están en el mismo campo

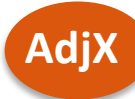

AdjX Los términos buscados están separados por X número de palabras

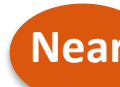

Near Los términos buscados están en la misma frase o párrafo

**"** Buscará términos exactos y en el mismo orden

#### **Truncamientos y símbolos de sustitución**

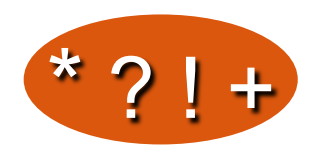

**El símbolo de truncamiento (\*)** se utiliza para recuperar palabras que poseen una misma raíz o lexema pero diferentes morfemas flexivos o terminaciones.

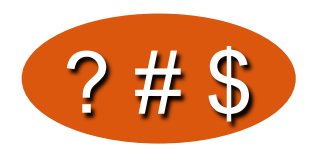

**El símbolo de sustitución (?)** Se utiliza para sustituir una o más letras dentro de una palabra.

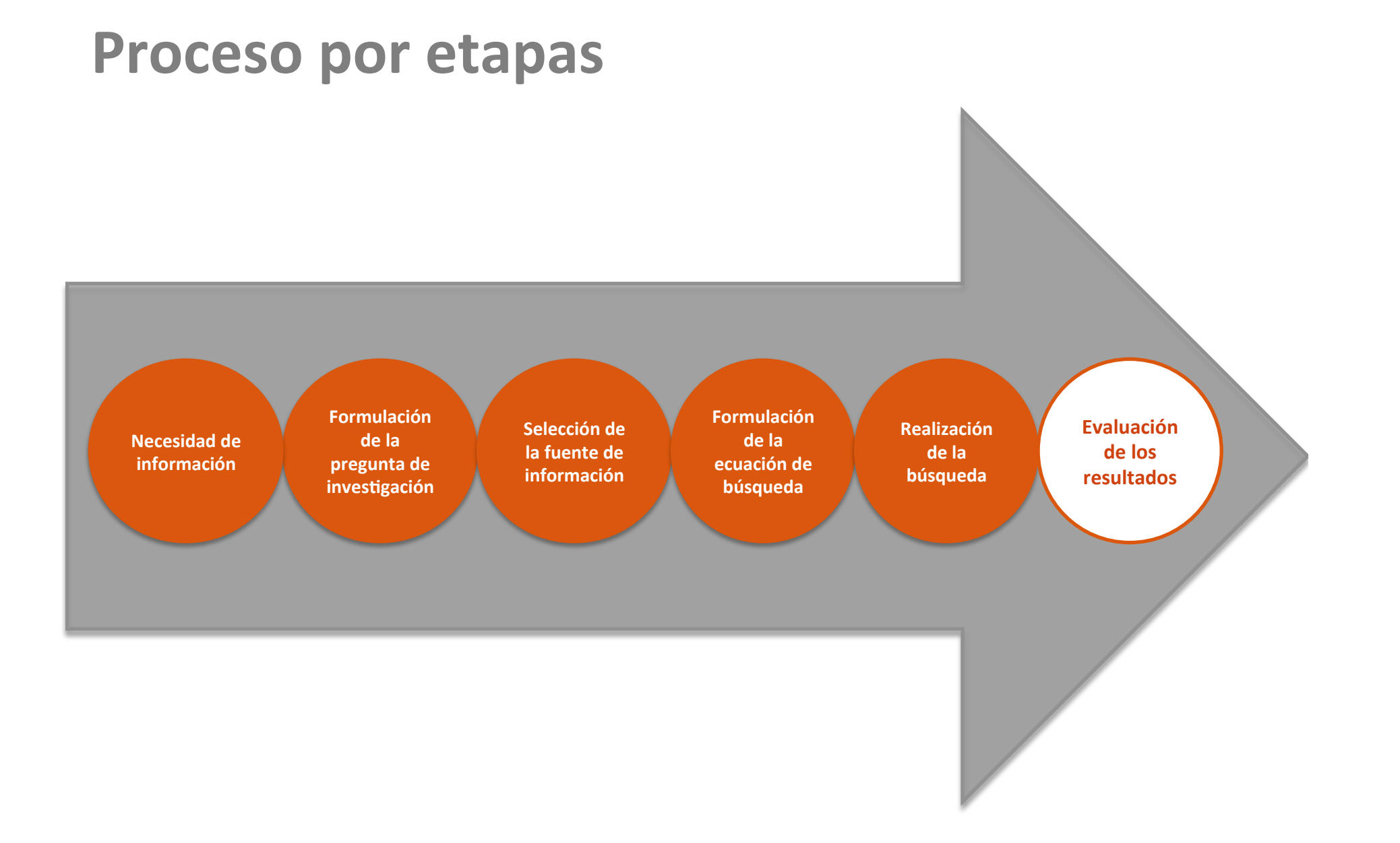

#### Evaluación de los resultados obtenidos

En algunas ocasiones los resultados de la búsqueda no son los esperados ya sea por exceso (recuperamos demasiadas referencias) ya sea por defecto (**recuperamos muy pocas o ninguna**) 

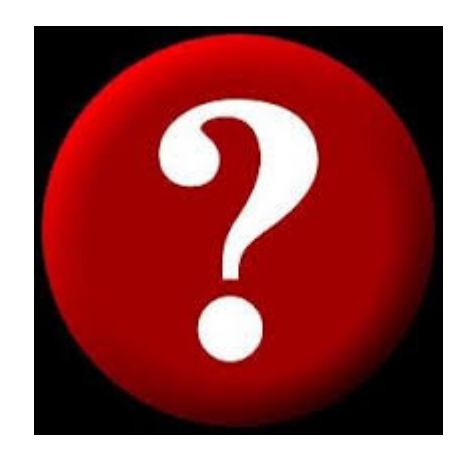

#### **Proceso por etapas**

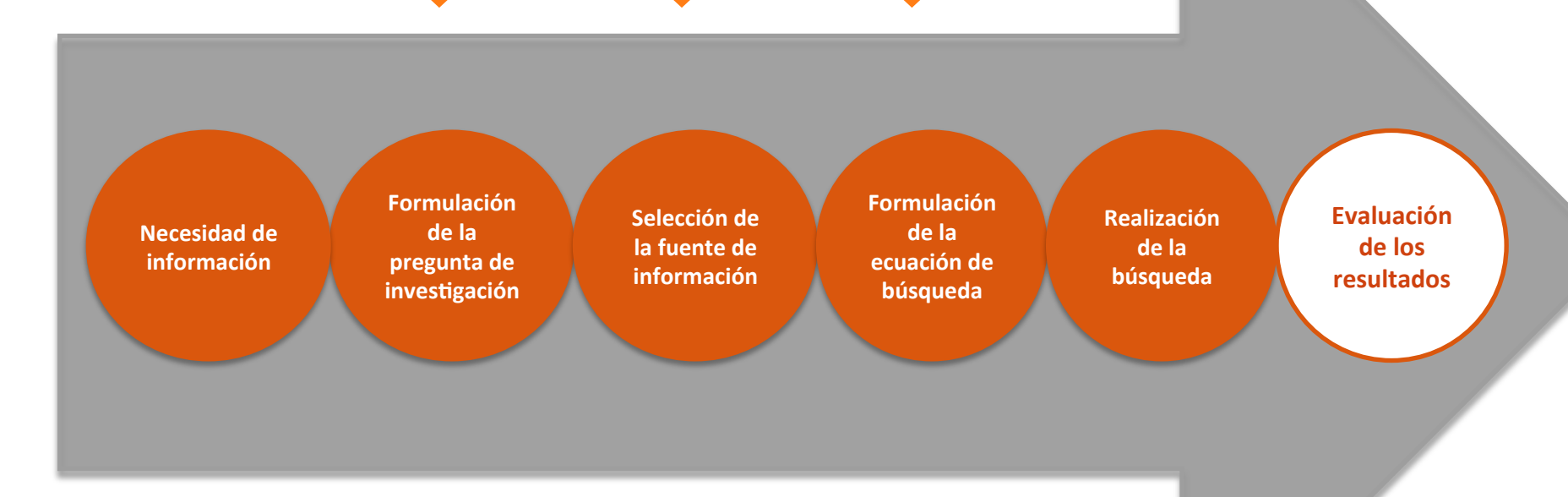

**Obtenemos muchos resultados** 

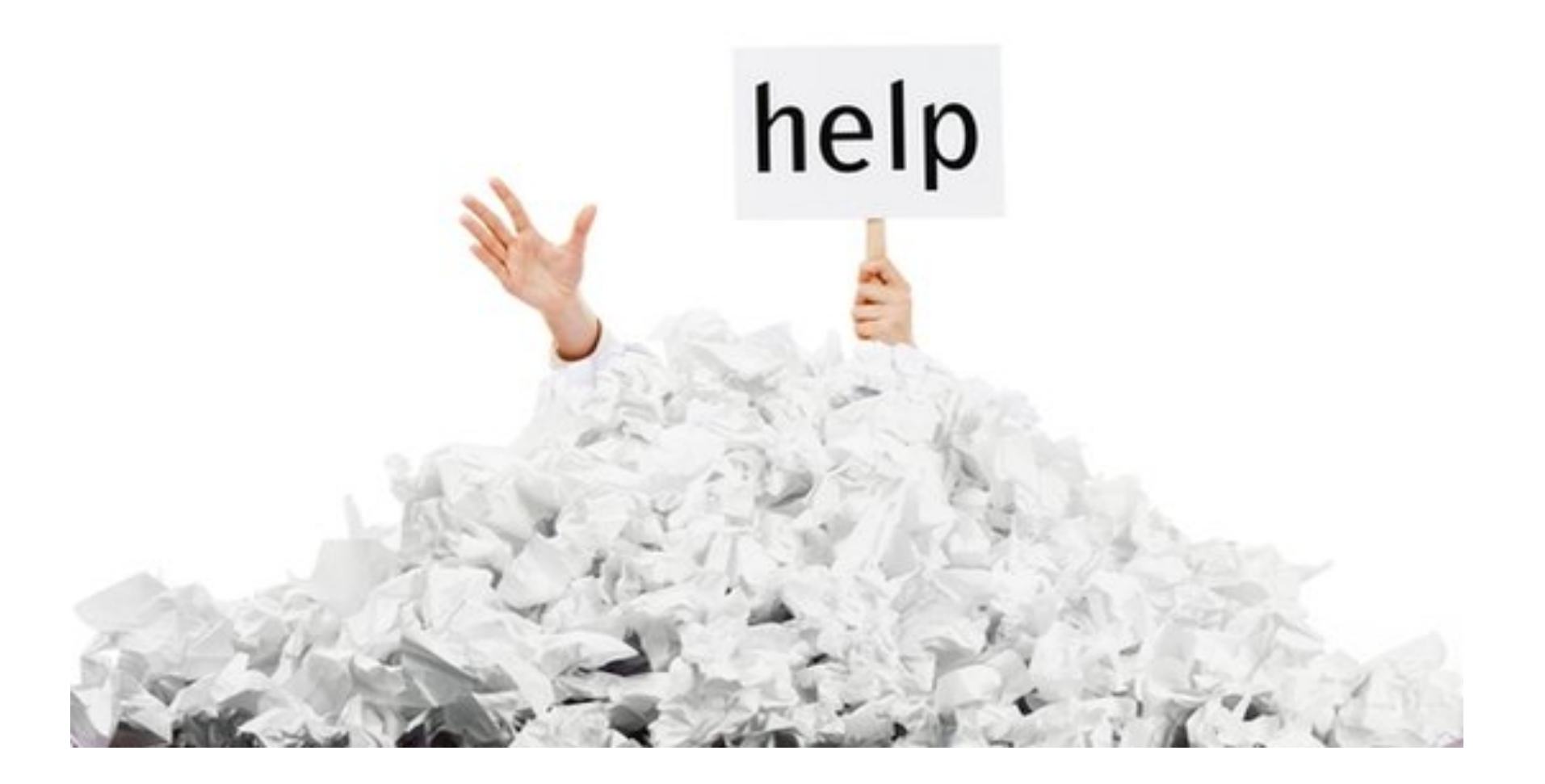

#### **Obtenemos muchos resultados**

- Añadir términos más específicos
- • Combinar los términos con el operador **AND**
- Eliminar truncados
- Utilizar descriptores
- Buscar en campos específicos utilizando etiquetas

de campo

• Utilizar operadores de proximidad para enlazar

#### conceptos

• Limitar la búsqueda por tipo de publicación, año,

idioma, etc.

**Obtenemos pocos resultados o ninguno** 

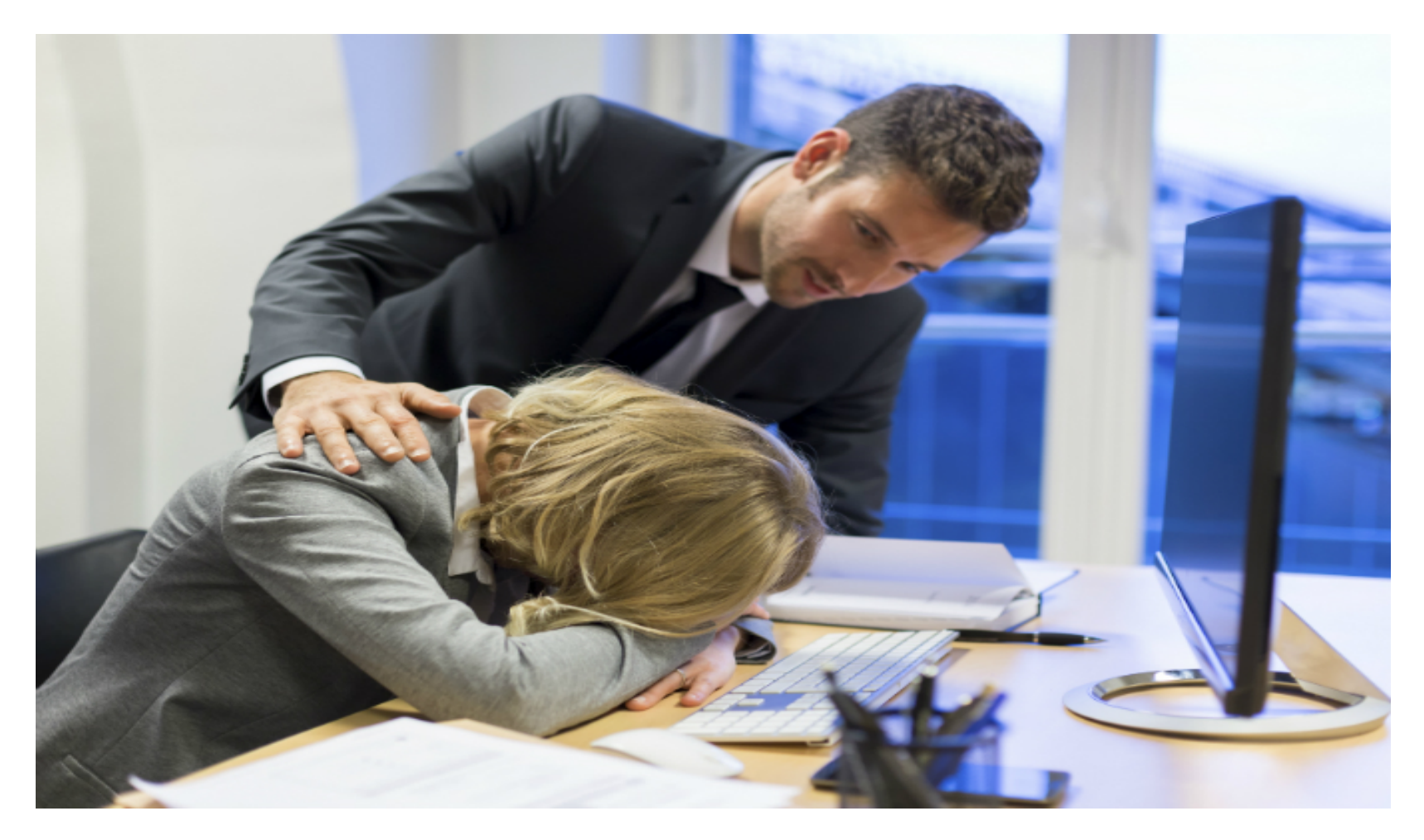

#### **Obtenemos pocos resultados o ninguno**

- Emplear términos genéricos
- Añadir sinónimos combinándolos con el
- operador **OR**
- Utilizar truncados
- Utilizar términos del lenguaje natural
- Ampliar la búsqueda a todos los campos
- Eliminar los operadores de proximidad
- Ampliar la búsqueda a varios años, a cualquier

idioma, a cualquier tipo de publicación

# **Introducción La búsqueda bibliográfica**

Helena Martín Rodero helena@usal.es